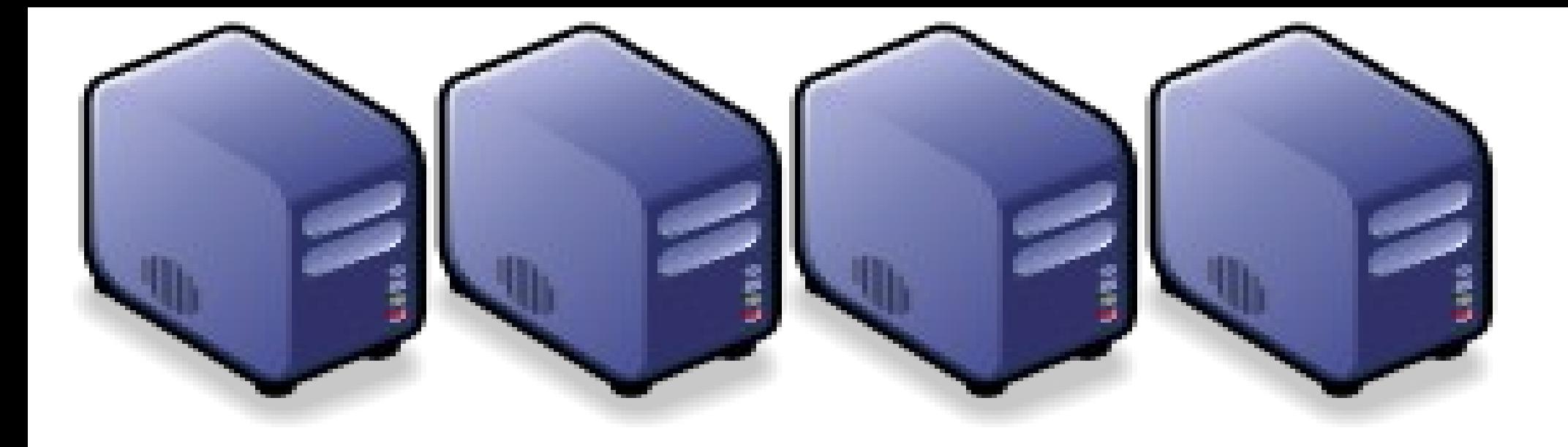

# 分散式運算基本觀念與 BOINC 簡介

*Jazz Wang Yao-Tsung Wang jazz@nchc.org.tw*

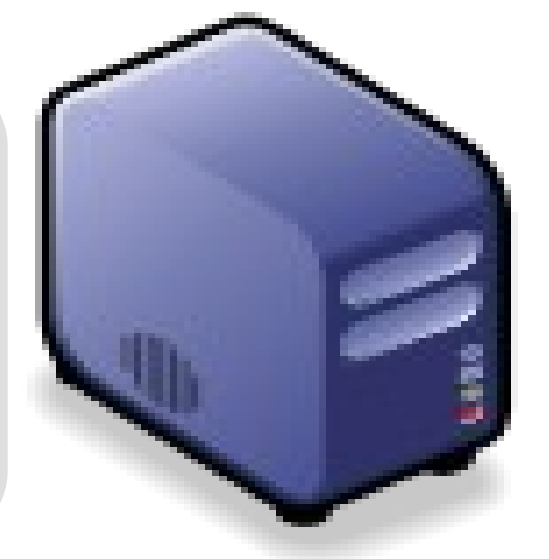

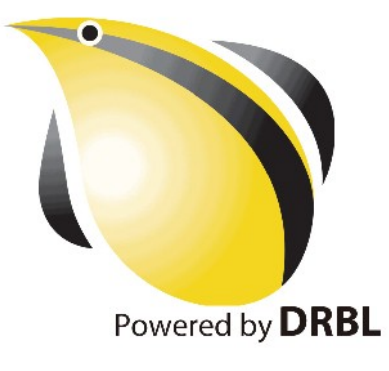

# *Different Type of Multiple Users Scenario (1)*

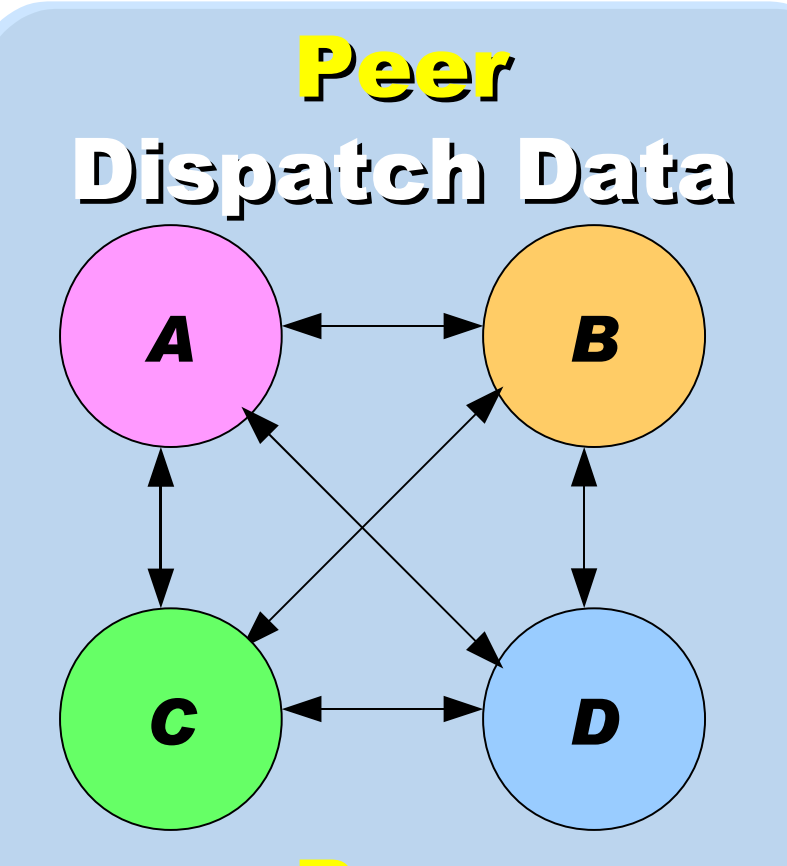

#### Peer Receive Data

*A B C D* Server Dispatch Data Client Receive Data

*TCP/IP Peer-to-Peer TCP/IP Client-Server*

# *Different Type of Multiple Users Scenario (2)*

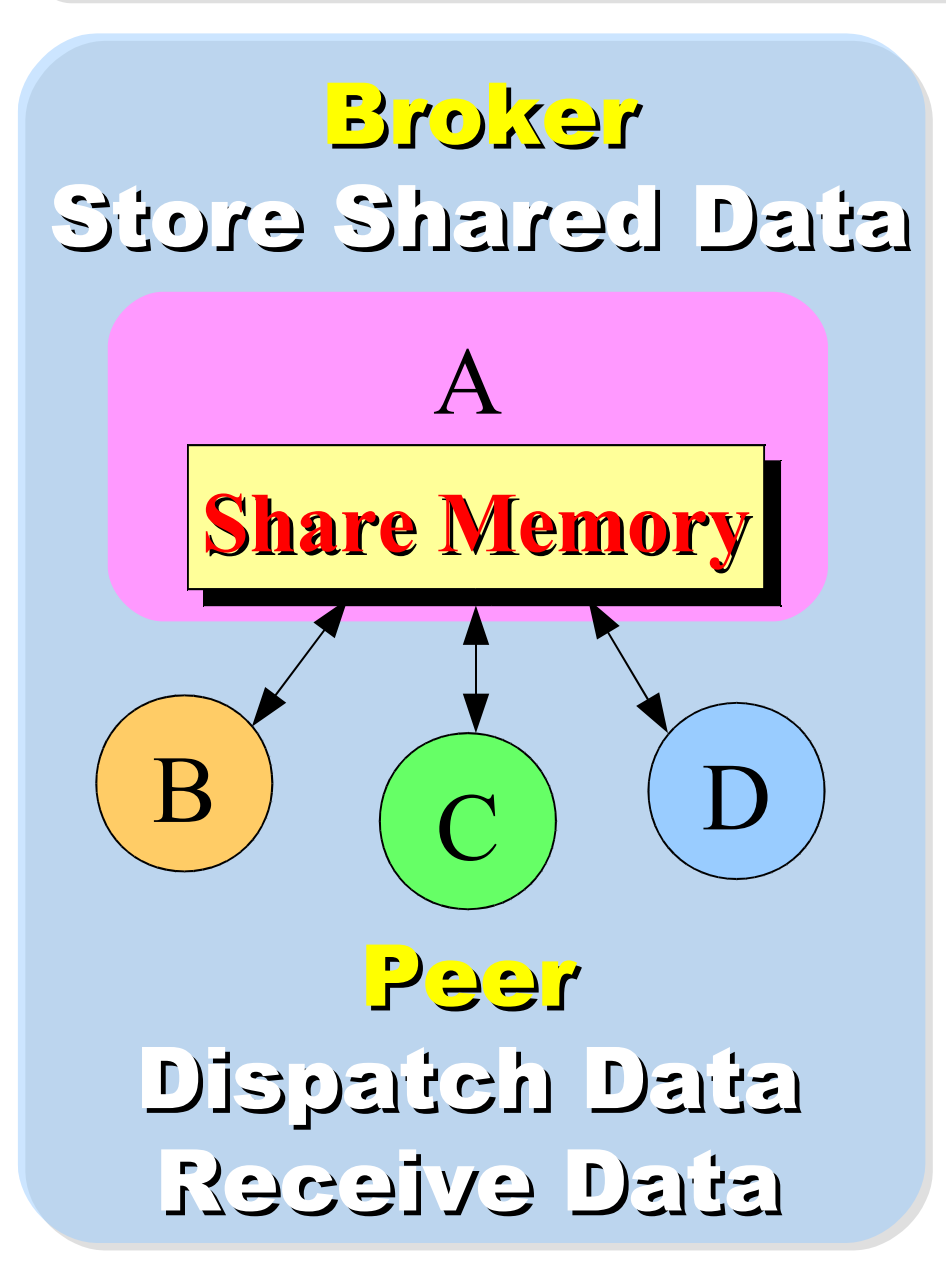

Peer Dispatch Data Receive Data

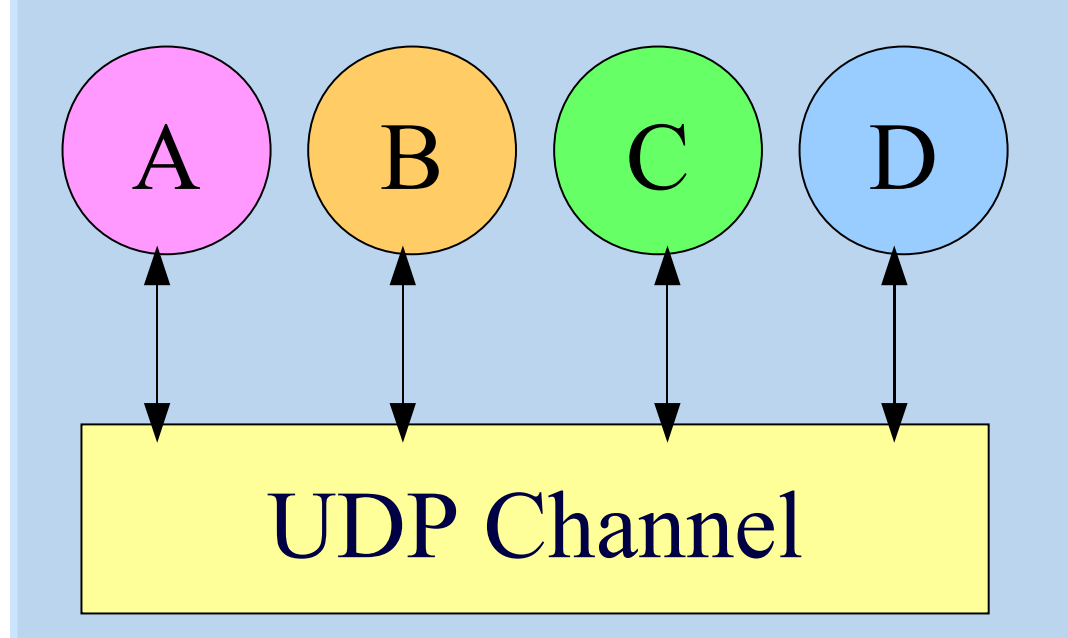

*UDP Multicast / Broadcast*

#### *3 Roles of Distributed Computing*

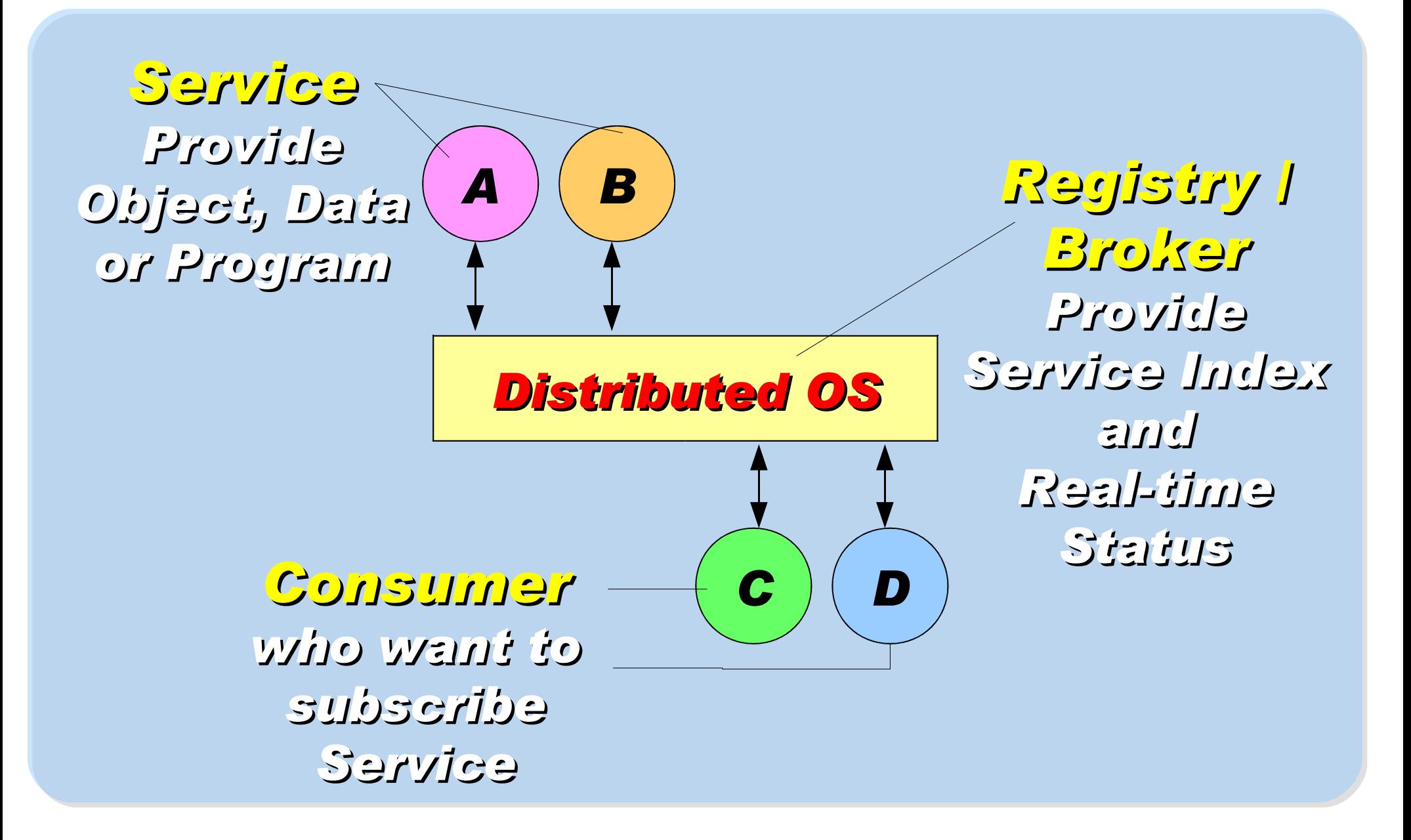

### *3 Basic Actions between 3 Roles*

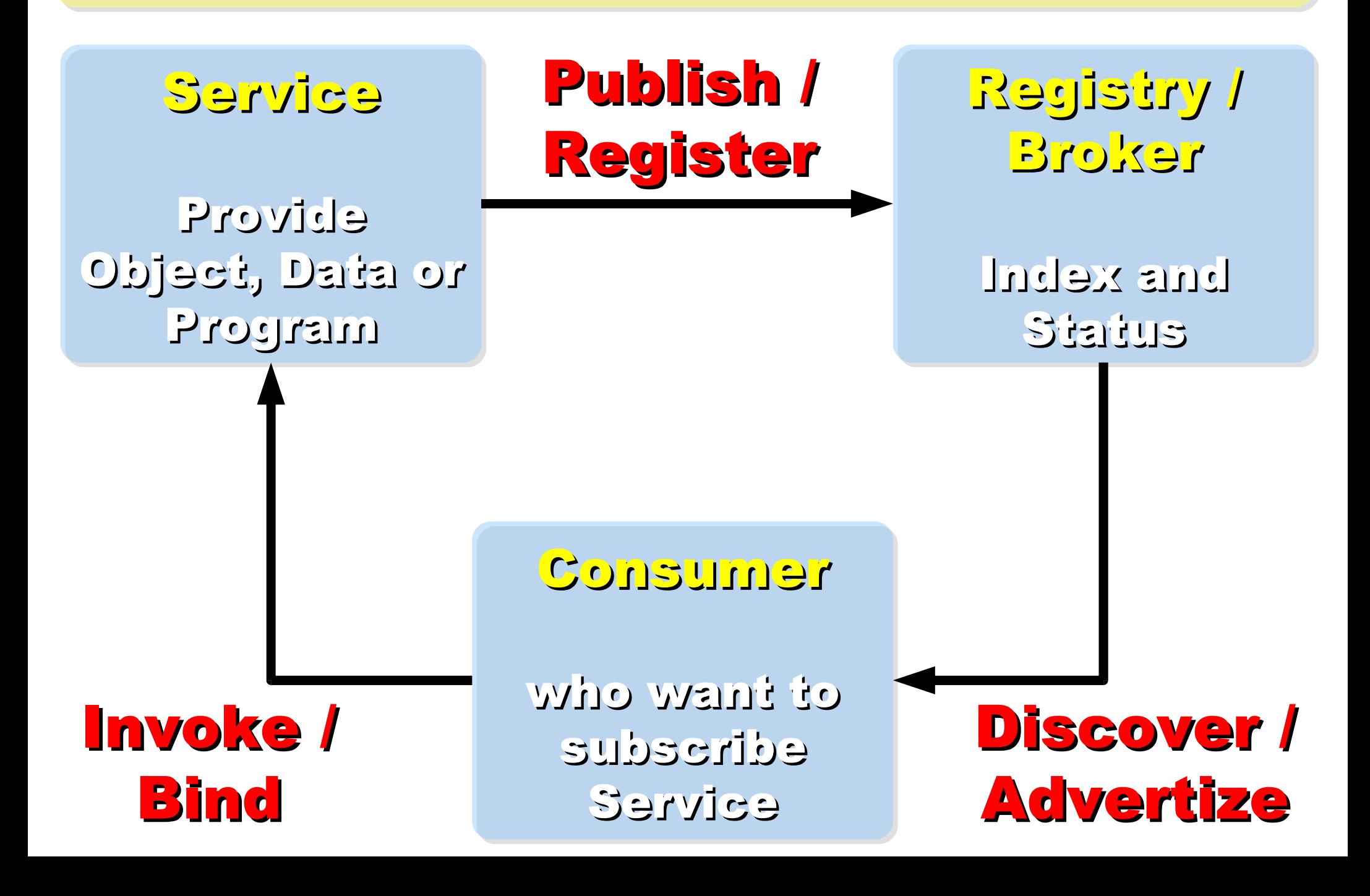

*Well-Known Distributed Object Technology and Web Service*

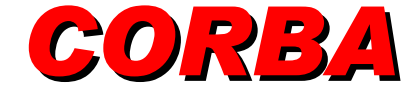

*<http://www.corba.org/>*

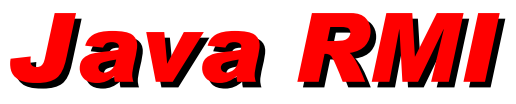

*http://java.sun.com/javase /technologies/core/basic/r mi/*

# *HLA / IEEE 1516*

*http://en.wikipedia.org/wiki/ IEEE\_1516*

*UDDI http://en.wikipedia.org/wiki/ UDDI*

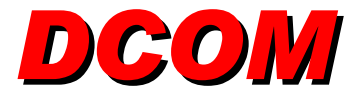

*http://msdn.microsoft.com/e n-us /library/ms809311.aspx*

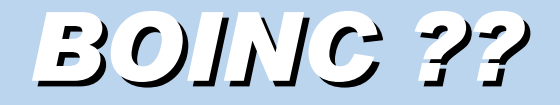

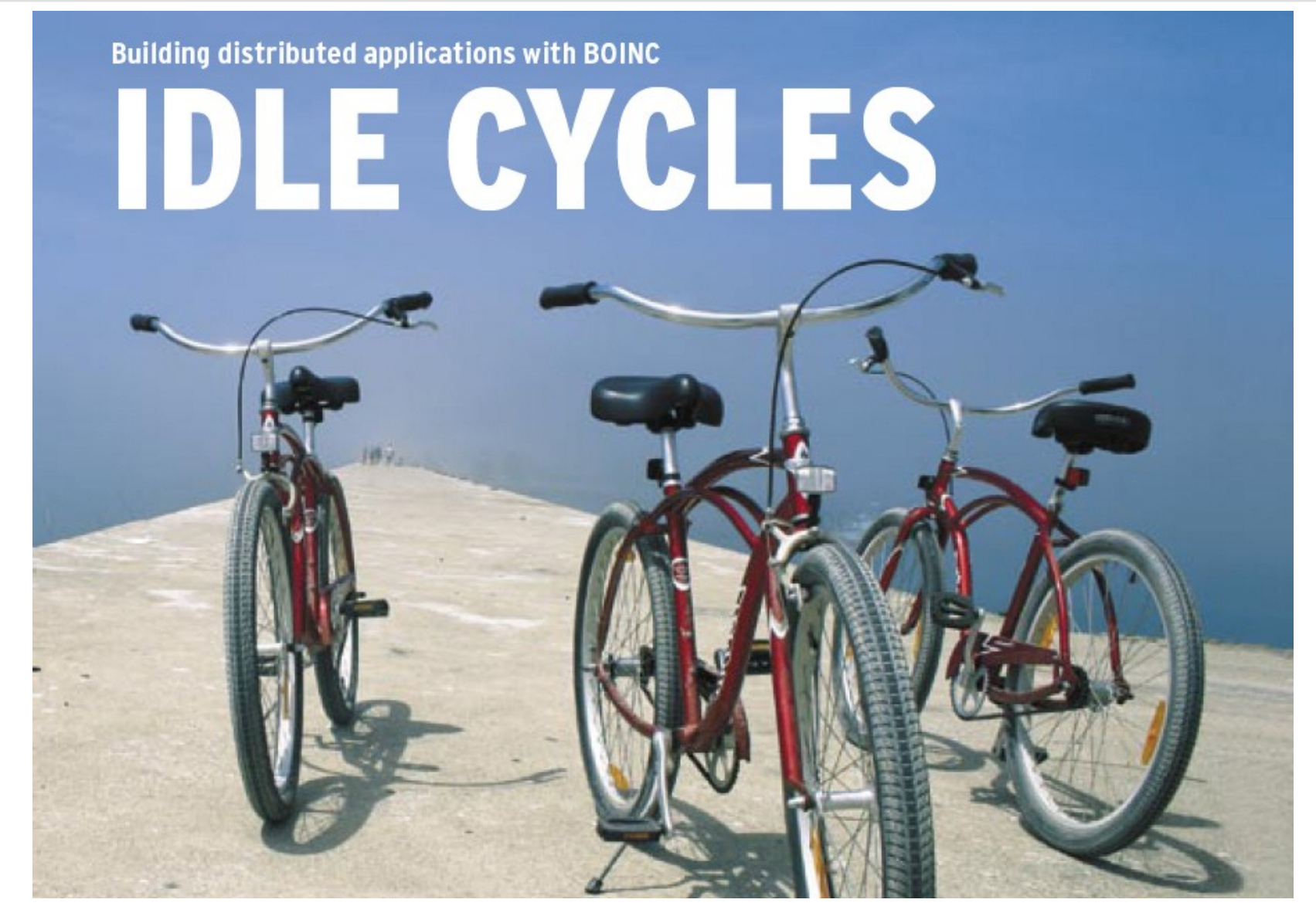

*Source: Linux Magazine Issue 71 October 2006 [http://www.linux-magazine.com](http://www.linux-magazine.com/)*

## *Brief Introduction of BOINC*

- B*erkeley* O*pen* I*nfrastructure for* N*etwork*  C*omputing*
- *<http://boinc.berkeley.edu/>*
- *Started in February 2002*
- *The most well-known BOINC-based project, SETI@home, started 2004/06*
- *BOINC also had been used in following projects:*

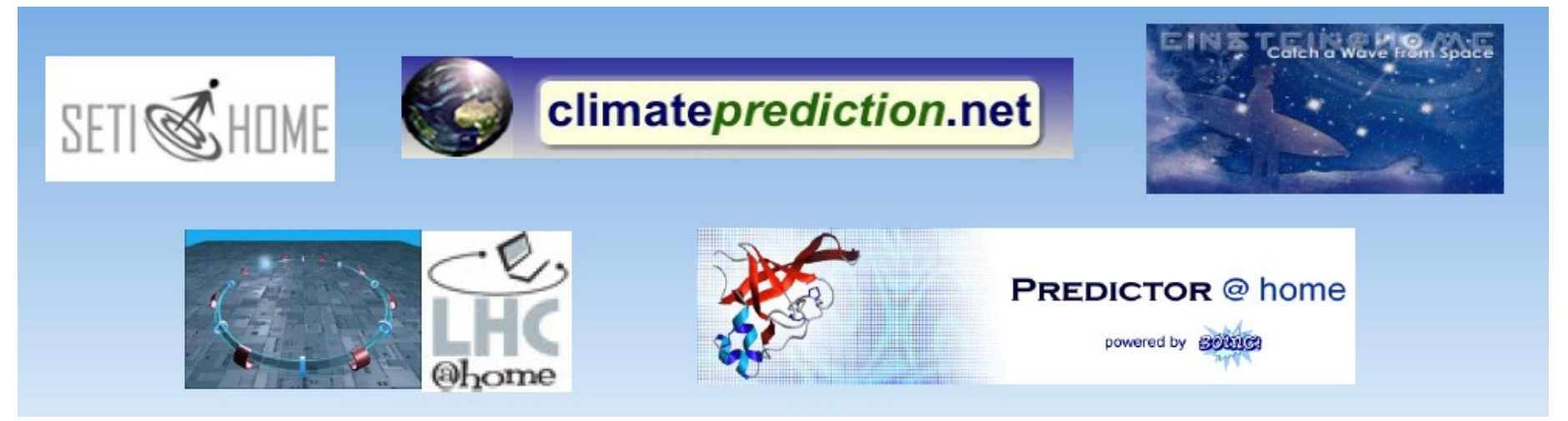

Reference:*Architecture and basic principles, Juan Antonio Lopez Perez, CERN, November, 2005*

## *How BOINC works ?*

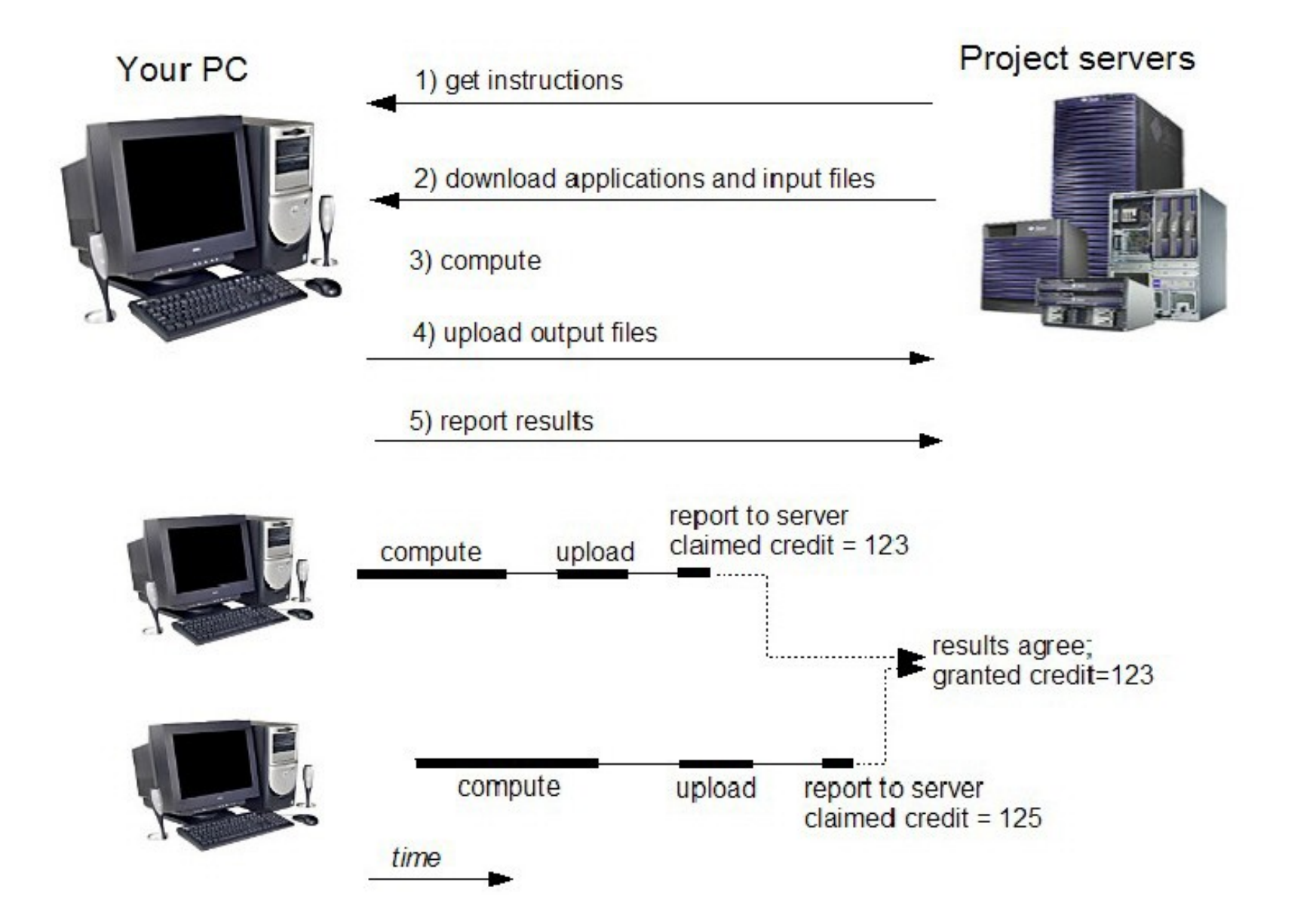

Reference:*Architecture and basic principles, Juan Antonio Lopez Perez, CERN, November, 2005*

### *GIVE ME YOUR HAND*

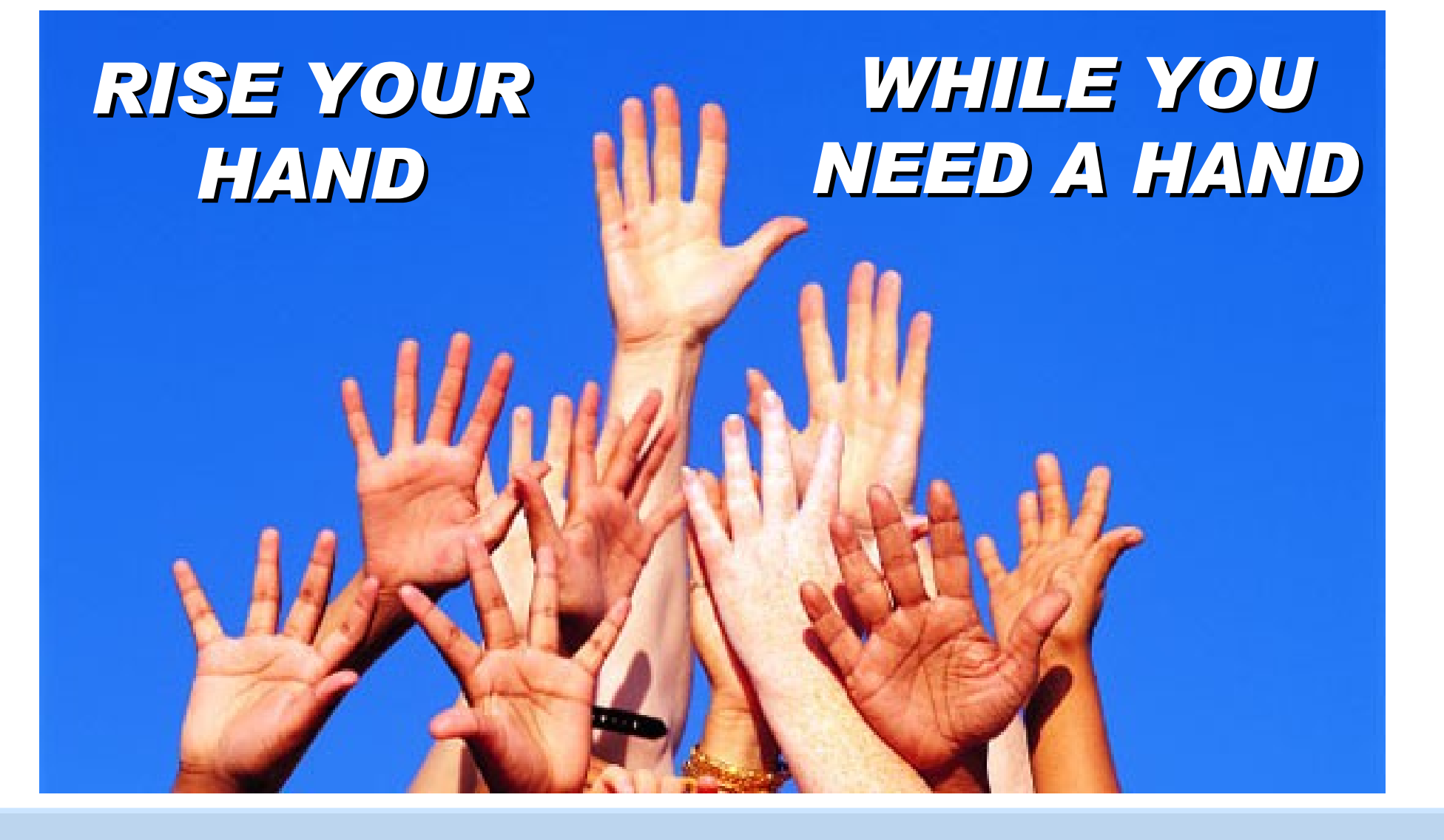

#### *IT'S THE BEST WAY TO LEARN*

## 首先介紹一下 WorldCommunityGrid

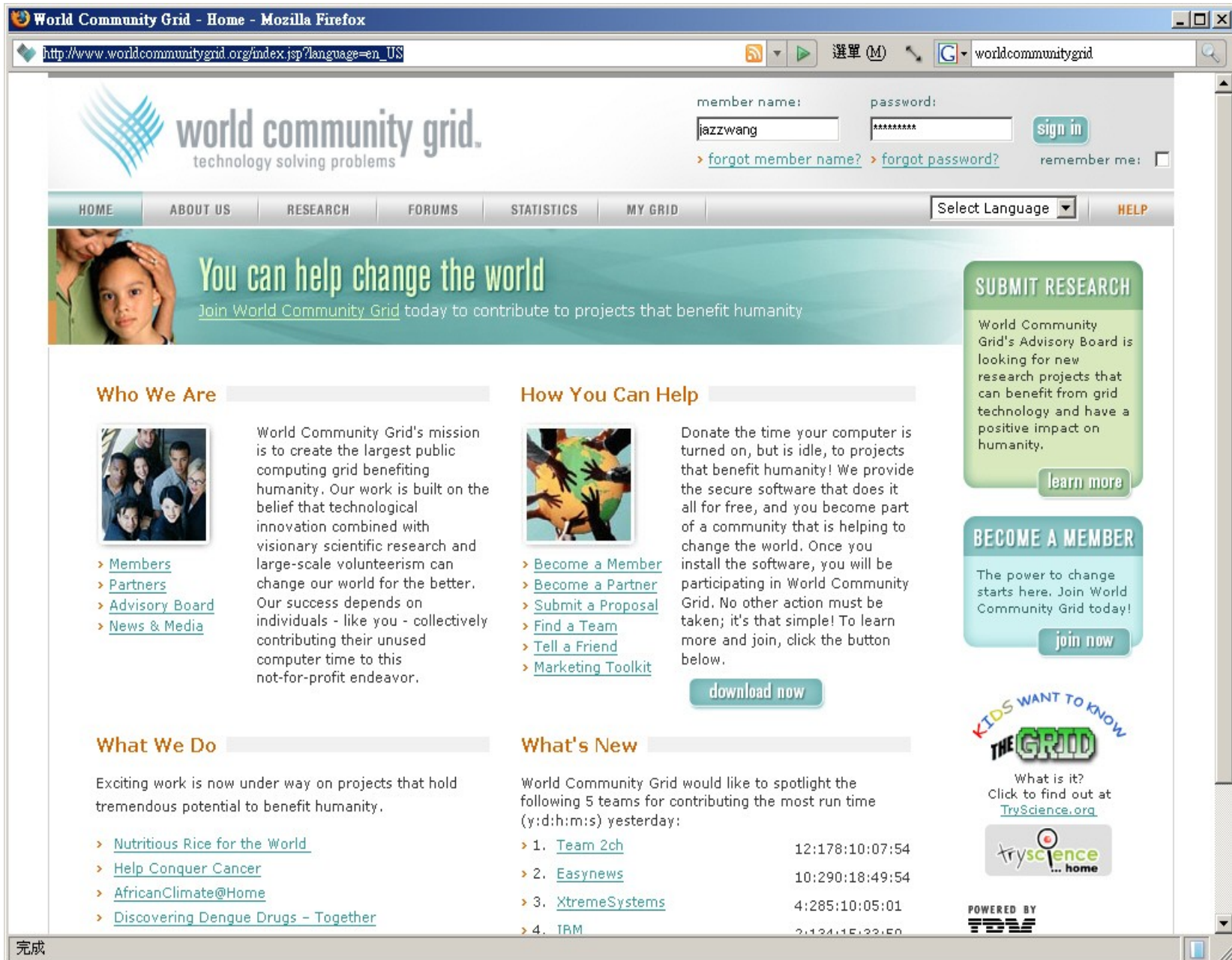

有一些跟生物資訊及藥物設計有管的計畫

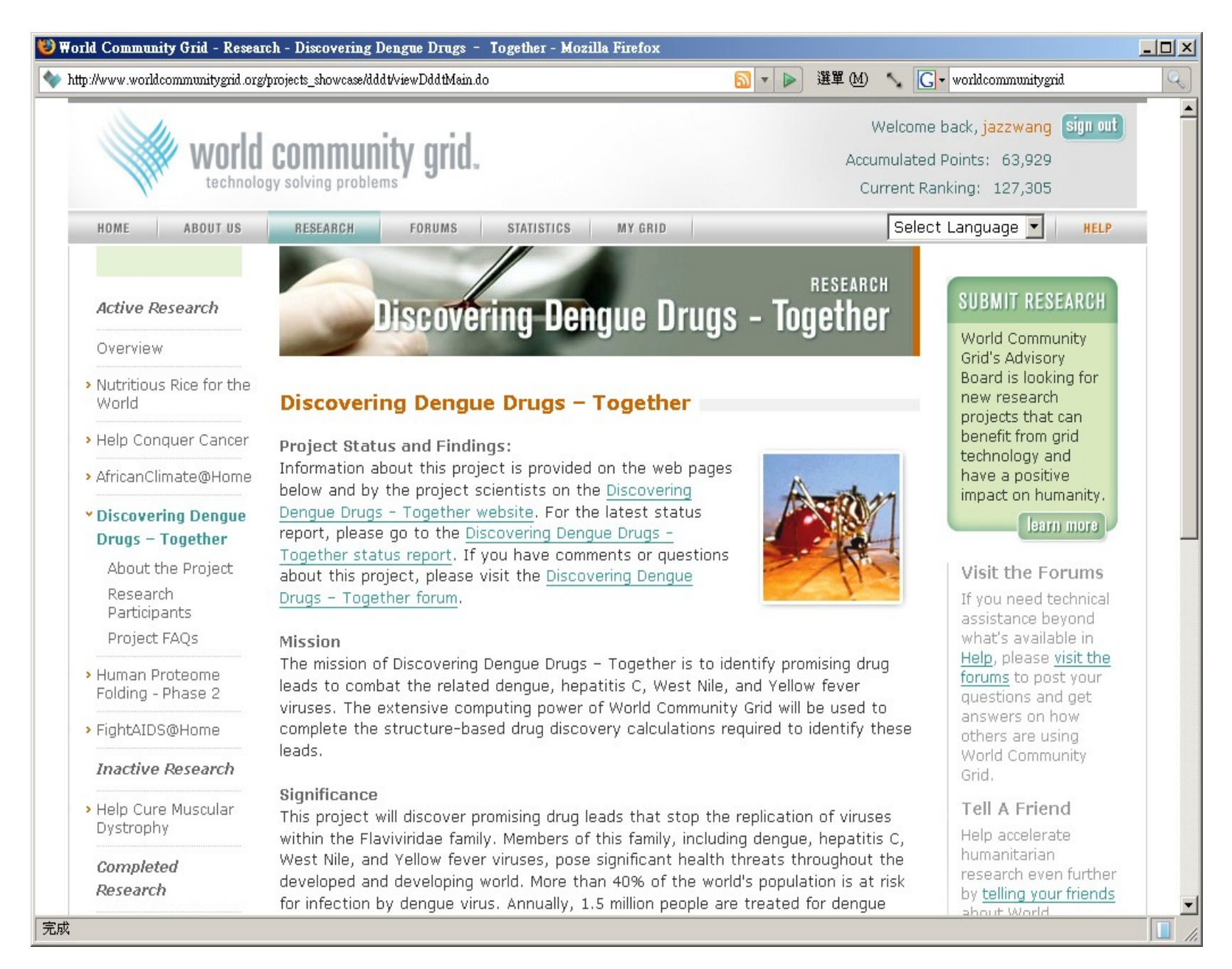

開始實作前,請先加入會員

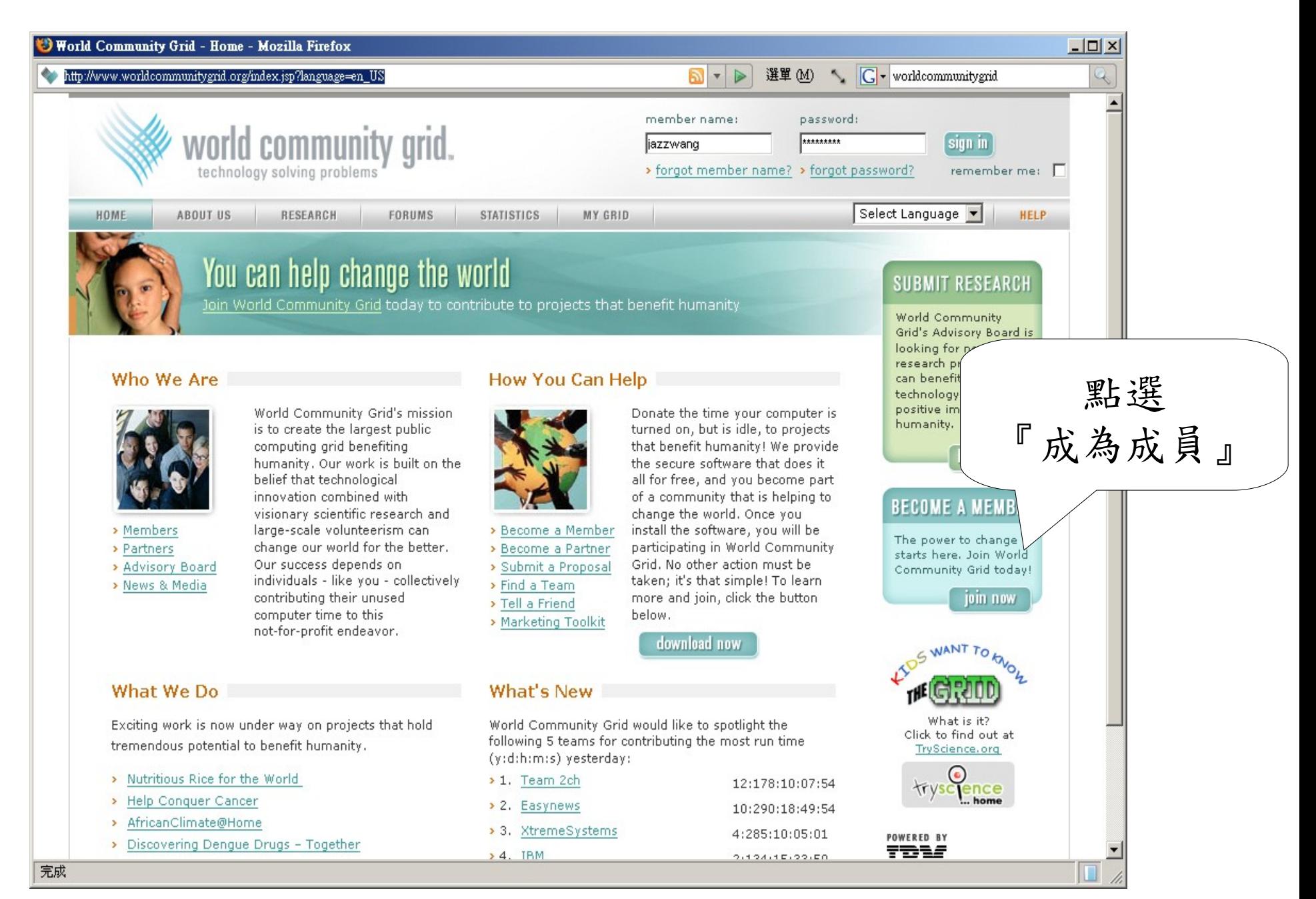

填寫欲申請之帳號資料

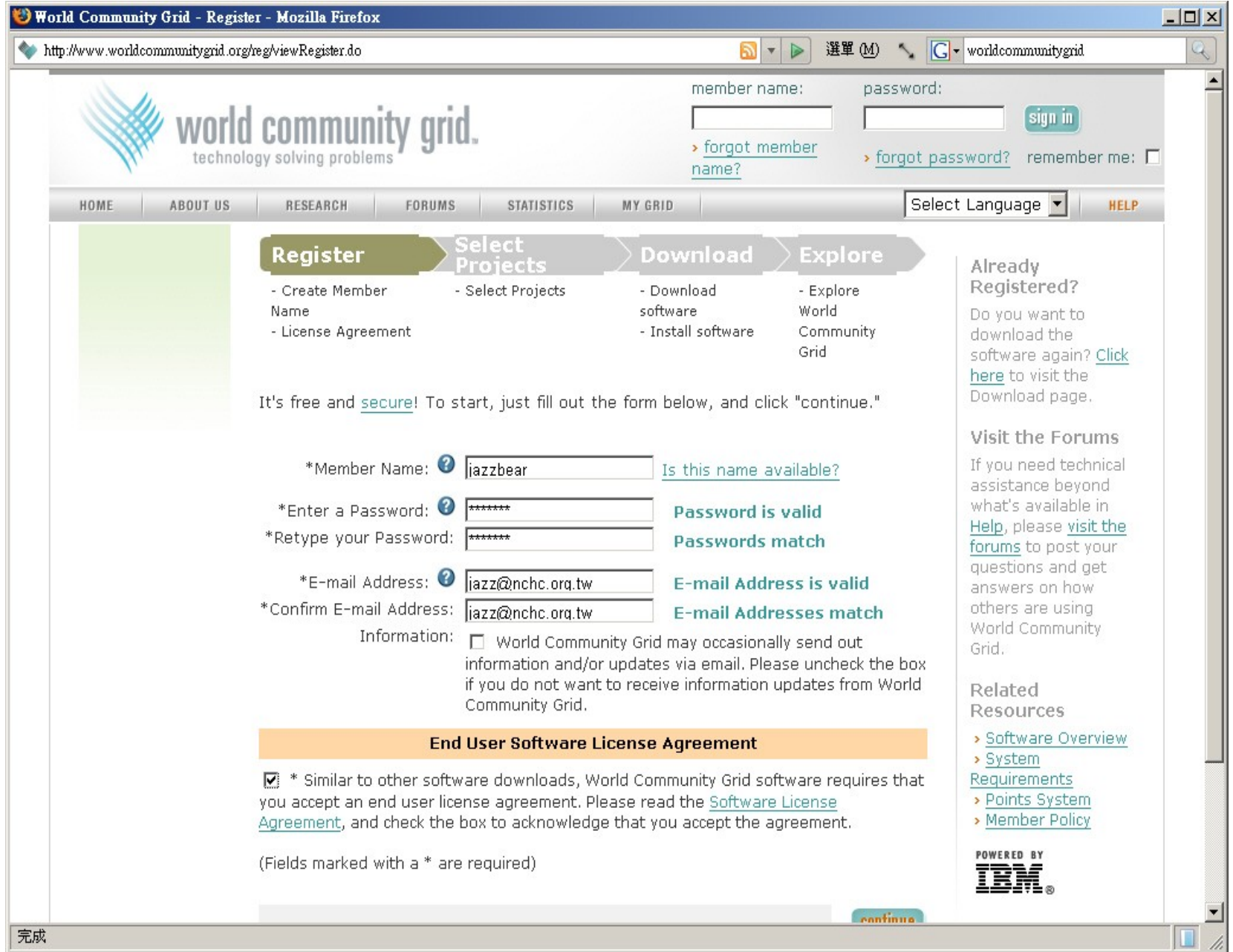

勾選欲參與之大型分散式運算專案

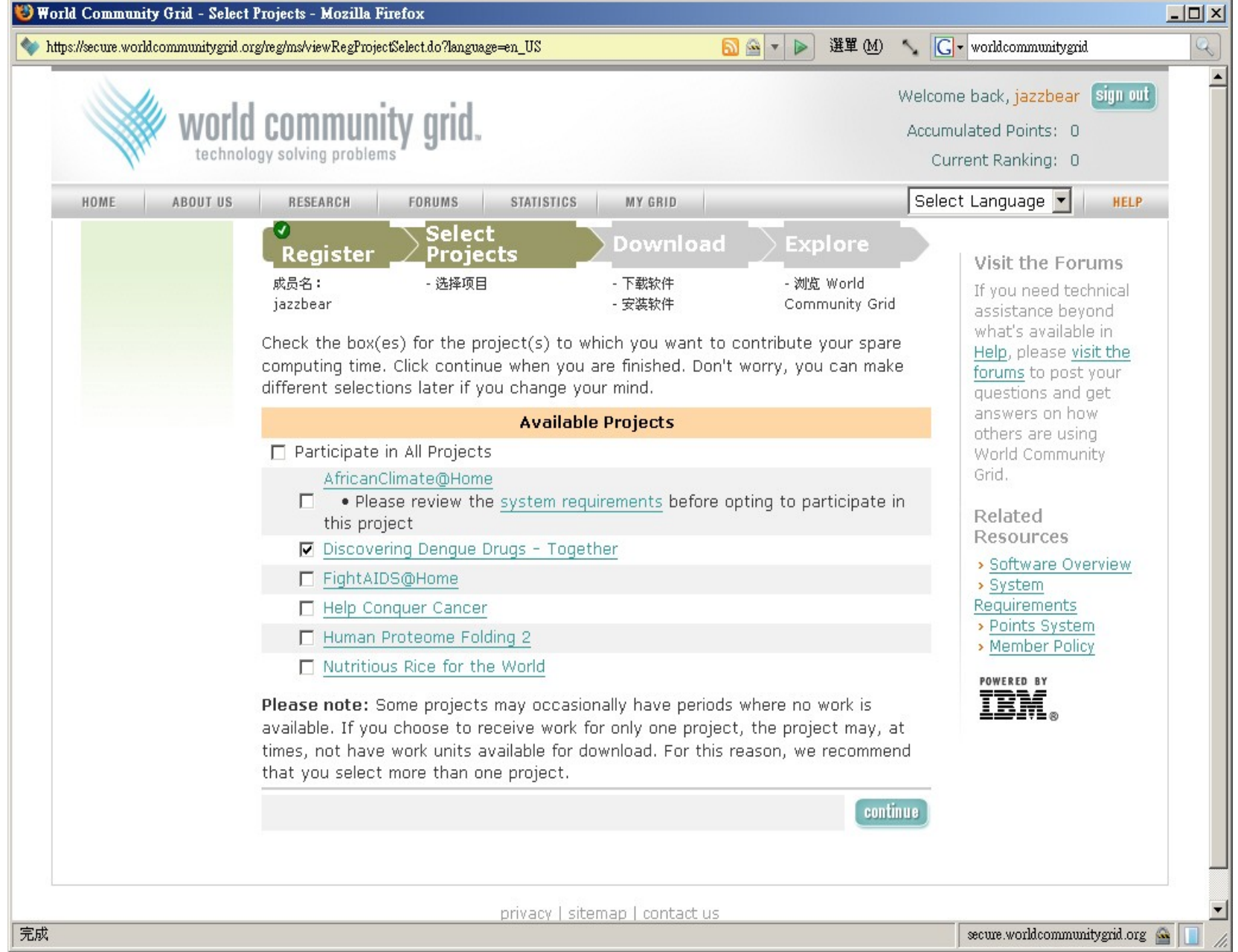

如果你有其他閒置的機器,可下載軟體

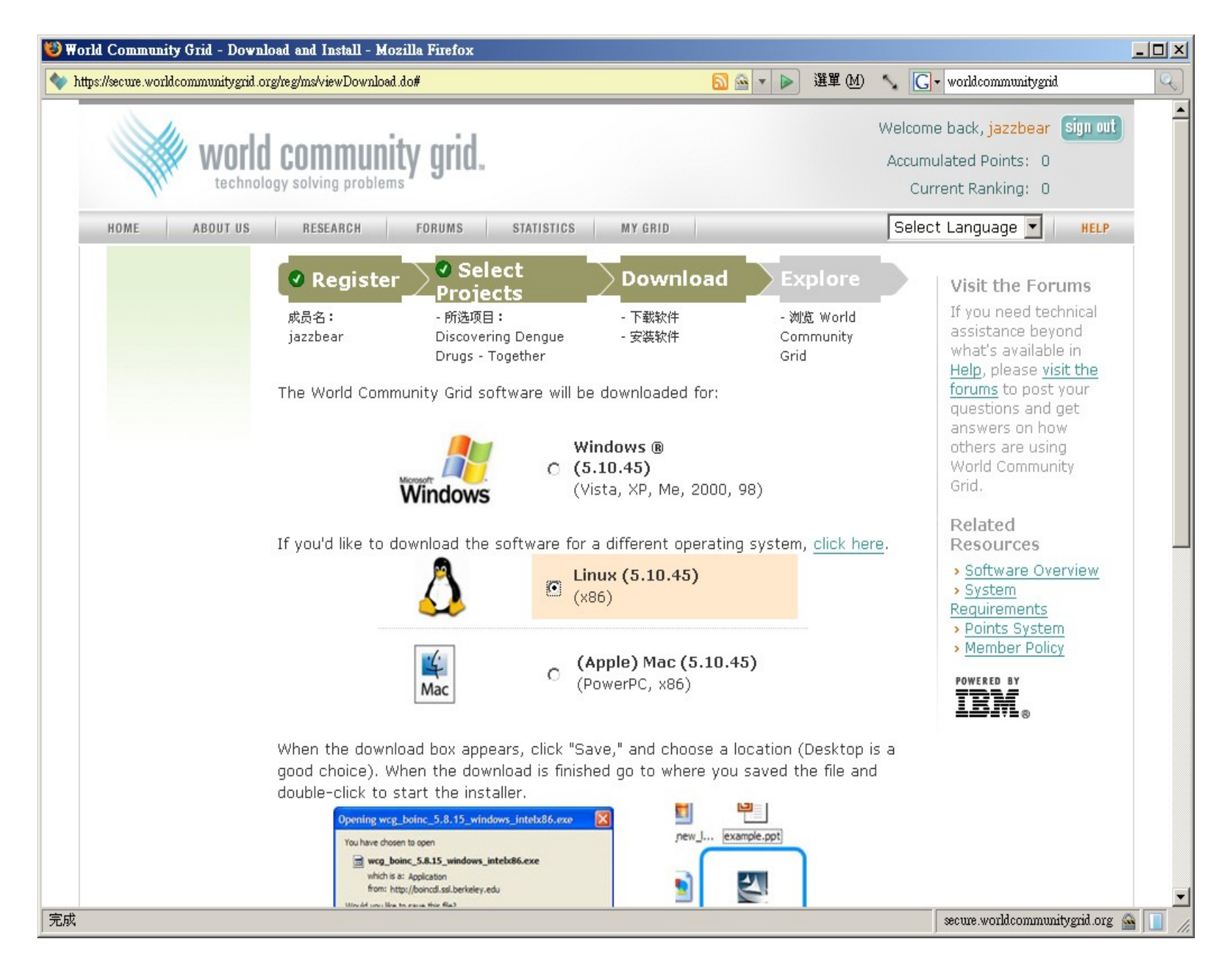

等一下的實作會用到 BOINC 認證金鑰

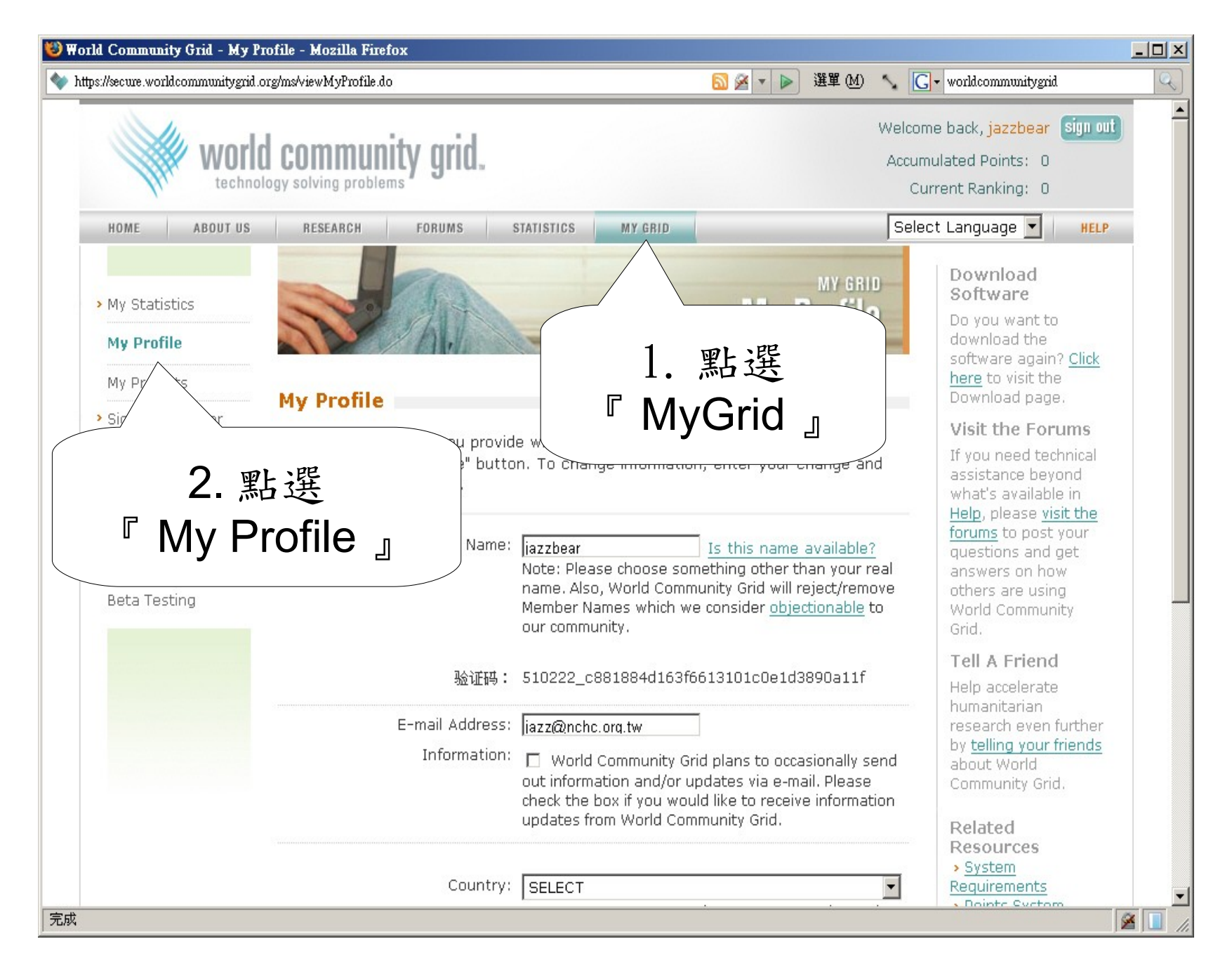

#### 請留著瀏覽器畫面供待會查詢認證金鑰

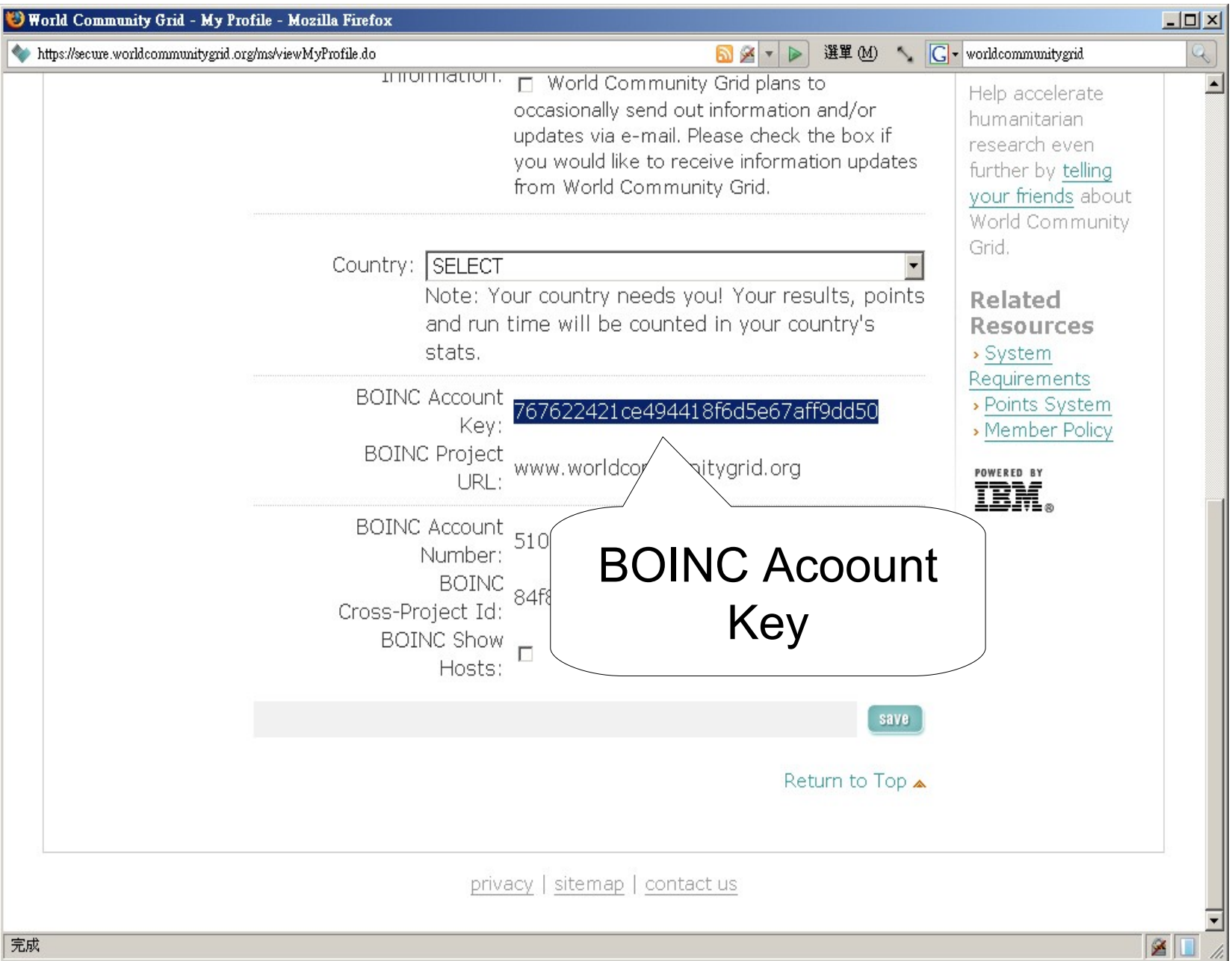